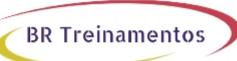

# **BGP (CONFIGURING BGP ON CISCO ROUTERS) 4.0**

### **Objetivo**

Upon completion of the course, students should be able to: Configure, monitor, and troubleshoot basic BGP to enable inter-domain routing in a network scenario with multiple domains Use BGP policy controls to influence the route selection process with minimal impact on BGP route processing in a network scenario where you must support connections to multiple ISPs Use BGP attributes to influence the route selection process in a network scenario where you must support multiple connections Implement the correct BGP configuration to successfully connect the customer network to the Internet in a network scenario where you must support multiple connections Enable the provider network to behave as a transit autonomous system in a typical service provider network with multiple BGP connections to other autonomous systems Identify common BGP scaling issues and enable route reflection and confederations as possible solutions to these issues in a typical service provider network with multiple BGP connections to other autonomous systems

### Público Alvo

Channel Partners Customers Employees

### Pré-Requisitos

Completion of Interconnecting Cisco Networking Devices (ICND1) or Cisco Certified Networking Associate (CCNA) Completion of Building Scalable Cisco Internetworks (BSCI) or equivalent

## Carga HorÃiria

40 horas (5 dias).

### Conteúdo ProgramÃitico

#### **Module 1: BGP Overview**

Lesson 1-1: Introducing BGP

Lesson 1-2: Understanding BGP Path Attributes

Lesson 1-3: Establishing BGP Sessions

Lesson 1-4: Processing BGP Routes

Lesson 1-5: Configuring Basic BGP

Lesson 1-6: Monitoring and Troubleshooting BGP

Lesson 1-7: Module Summary

Lesson 1-8: Module Self-Check

### **Module 2: BGP Transit Autonomous Systems**

Lesson 2-1: Working with Transit AS

Lesson 2-2: Interacting with IBGP and EBGP in Transit AS

BR TREINAMENTOS | www.brtreinamentos.com.br | (11) 3172-0064 Matriz: Av. Fagundes Filho 191 | Conj. 104 - Vila Monte Alegre | São Paulo SP Salas de aula: Av. Paulista 2006 | 18-andar Bela Vista | São Paulo SP

# **BR Treinamentos**

| Lesson 2-3: | Forwarding | Packets in | Transit AS |
|-------------|------------|------------|------------|
|-------------|------------|------------|------------|

Lesson 2-4: Monitoring and Troubleshooting IBGP in Transit AS

Lesson 2-5: Module Summarv

Lesson 2-6: Module Self-Check

### Module 3: Route Selection Using Policy Controls

Lesson 3-1: Using Multihomed BGP Networks

Lesson 3-2: Employing AS Path Filters

Lesson 3-3: Filtering with Prefix Lists

Lesson 3-4: Using Outbound Route Filtering

Lesson 3-5: Applying Route Maps as BGP Filters

Lesson 3-6: Implementing Changes in BGP Policy

Lesson 3-7: Module Summary

Lesson 3-8: Module Self-Check

#### Module 4: Route Selection Using Attributes

Lesson 4-1: Influencing BGP Route Selection with Weights

Lesson 4-2: Setting BGP Local Preference

Lesson 4-3: Using AS Path Prepending

Lesson 4-4: Understanding BGP Multi-Exit Discriminators

Lesson 4-5: Addressing BGP Communities

Lesson 4-6: Module Summary

Lesson 4-7: Module Self-Check

### Module 5: Customer-to-Provider Connectivity with BGP

Lesson 5-1: Understanding Customer-to-Provider Connectivity Requirements

Lesson 5-2: Implementing Customer Connectivity Using Static Routing

Lesson 5-3: Connecting a Customer to a Single Service Provider

Lesson 5-4: Connecting a Multihomed Customer to Multiple Service Providers

Lesson 5-5: Module Summary

Lesson 5-6: Module Self-Check

### **Module 6: Scaling Service Provider Networks**

Lesson 6-1: Scaling IGP and BGP in Service Provider Networks

Lesson 6-2: Introducing and Designing Route Reflectors

Lesson 6-3: Configuring and Monitoring Route Reflectors

Lesson 6-4: Module Summary

Lesson 6-5: Module Self-Check

### Module 7: Optimizing BGP Scalability

Lesson 7-1: Improving BGP Convergence

Lesson 7-2: Limiting the Number of Prefixes Received from a BGP Neighbor

Lesson 7-3: Implementing BGP Peer Groups

Lesson 7-4: Using BGP Route Dampening

Lesson 7-5: Module Summary

Lesson 7-6: Module Self-Check

#### **Lab Details**

BR TREINAMENTOS | www.brtreinamentos.com.br | (11) 3172-0064 Matriz: Av. Fagundes Filho 191 | Conj. 104 - Vila Monte Alegre | São Paulo SP Salas de aula: Av. Paulista 2006 | 18-andar Bela Vista | São Paulo SP

# **BR Treinamentos**

Discovery 1: Configure Basic BGP

Discovery 2: Announcing Networks in BGP

Discovery 3: Implement BGP TTL Security Check

Discovery 4: BGP Route Propagation

Discovery 5: IBGP Full Mesh

Discovery 6: BGP Administrative Distance

Discovery 7: Configure Non-Transit Autonomous System

Discovery 8: Filtering Customer Prefixes

Discovery 9: Prefix-Based Outbound Route Filtering

Discovery 10: Configure Route Maps as BGP Filters

Discovery 11: Configure Per-Neighbor Weights

Discovery 12: Configure and Monitor Local Preference

Discovery 13: Configure Local Preference Using Route Maps

Discovery 14: Configure AS Path Prepending

Discovery 15: Configure MED

Discovery 16: Configure Local Preference Using the Communities

Discovery 17: Configure Route Reflector

Discovery 18: Configure BGP Route Limiting

Discovery 19: Configure BGP Peer Groups

Discovery 20: Configure BGP Route Dampening

Challenge 1: Configure a Basic BGP Network

Challenge 2: Configure a BGP Transit AS

Challenge 3: Configure BGP Using BGP Filtering

Challenge 4: Configure BGP Route Selection Using BGP Attributes

Challenge 5: Configure BGP Route Reflectors